# **OLYMPIADES ACADEMIQUES DE MATHEMATIQUES**

# **SESSION 2004**

# **CLASSE DE PREMIERE**

# DUREE : 4 heures

Les quatre exercices sont indépendants. Les calculatrices sont autorisées.

#### **EXERCICE 1.**

Sur la planète « Mathématic », les années ont toujours 365 jours et les mois ne peuvent avoir que 28, 30 ou 31 jours.

1) Montrer qu'une année « Mathématicienne » comporte toujours douze mois.

2) Donner toutes les compositions possibles d'une telle année en nombre de mois de 28, 30 et 31 jours.

# **EXERCICE 2.**

On définit pour chaque couple de réels  $(a, b)$  la fonction f par  $f(x) = a - \sqrt{x + b}$ .

Deux nombres réels  $u$  et  $v$  distincts sont dits *échangeables* s'il existe au moins un couple de réels  $(a, b)$  tel que la fonction f vérifie à la fois  $f(u) = v$  et  $f(v) = u$ .

1) Montrer que 2 et 3 sont échangeables.

2) Peut-on en dire autant de 4 et de 7 ?

3) A quelle condition deux entiers  $u$  et  $v$  sont-ils échangeables ?

#### **EXERCICE 3.**

Dans cet exercice, on utilisera sans démonstration le résultat suivant :

Dans tout triangle *ABC*, 
$$
\frac{BC}{\sin \hat{A}} = \frac{AB}{\sin \hat{C}} = \frac{AC}{\sin \hat{B}}
$$

Dans un triangle ABC, la hauteur, la bissectrice et la médiane relatives au sommet A partagent l'angle  $BAC$  en quatre angles de même mesure  $\alpha$ .

1) Exprimer en fonction de  $\alpha$ , les mesures de tous les angles de la figure.

2) Quelles sont les mesures des angles du triangle *ABC* ?

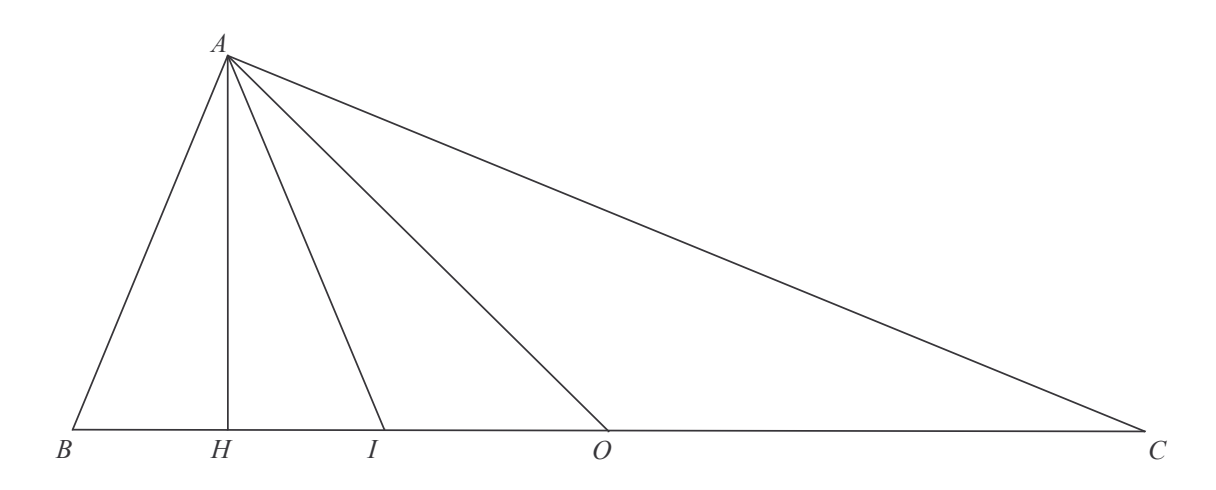

# **EXERCICE 4.**

Soit *ABCD* une feuille de papier rectangulaire de largeur  $AB = 4$ et de longueur  $BC = 6$ . Soit R un point de [AB] (bord inférieur de la feuille) et T un point de [AD] (bord droit de la feuille). On replie la feuille suivant le segment  $\overline{[RT]}$  et on appelle S la nouvelle position du point A (coin inférieur droit de la feuille). Voir figure ci-contre.

Dans tout l'exercice on s'intéresse au cas où S est sur le segment [BC] (bord gauche de la feuille).

On pose  $AR = x$ ,  $AT = y$ .

- 1) Trouver les valeurs minimale et maximale de  $x$ .
- 2) Trouver une relation entre x et y lorsque S se déplace sur  $[BC]$ .
- 3) Trouver la valeur de  $x$  pour laquelle l'aire de la partie repliée (triangle  $STR$ ) est minimale.
- 4) Quelle est alors la nature du triangle AST?

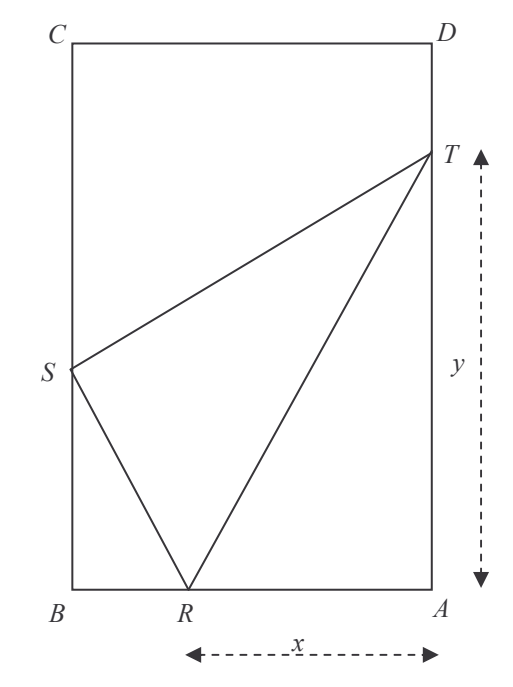